# 교육 과정 소개서.

**AI시대일잘러를위한비현실적인400가지ChatGPT활용 바이블**

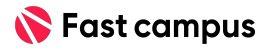

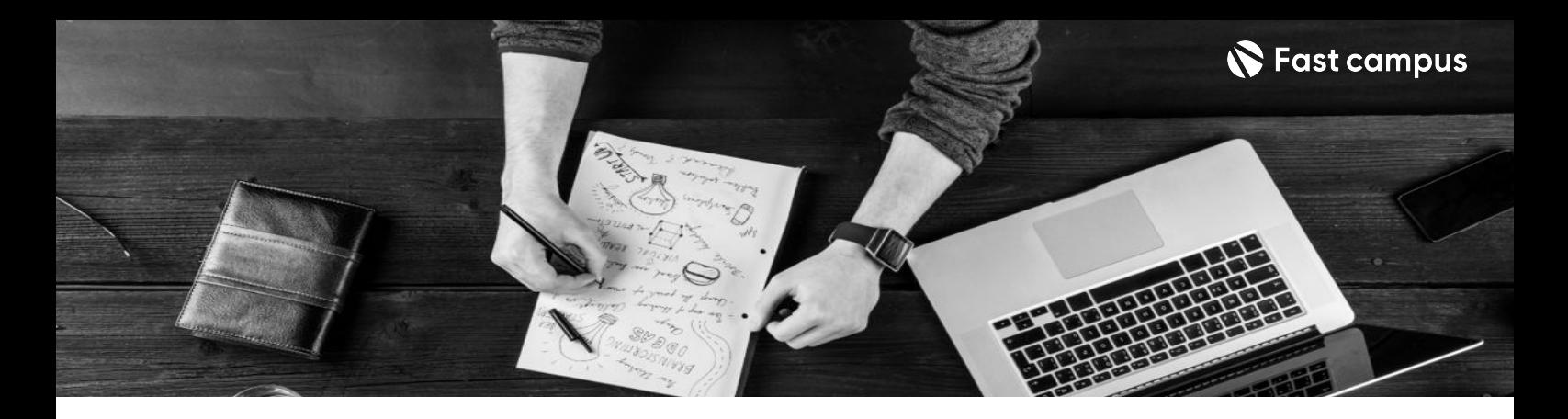

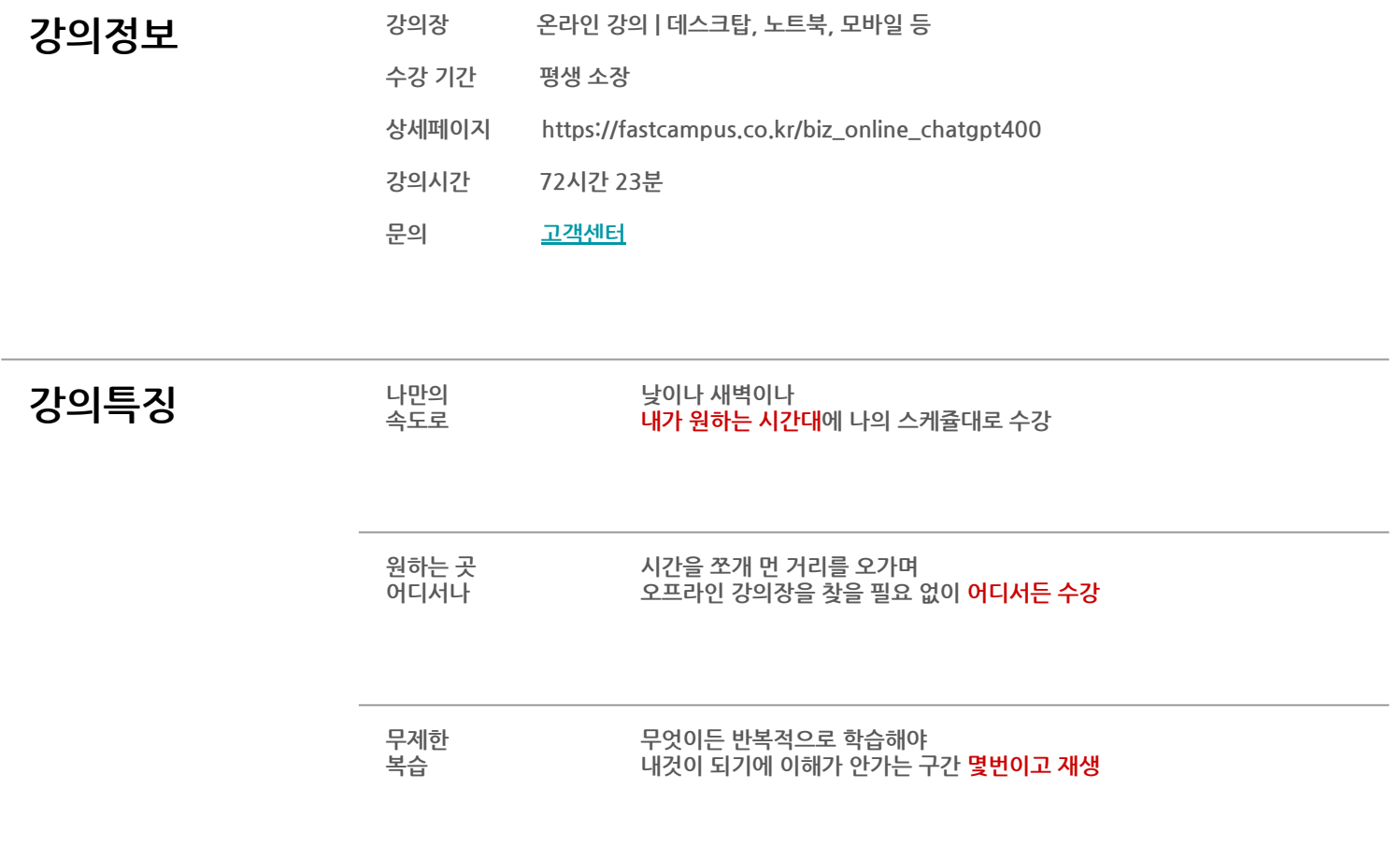

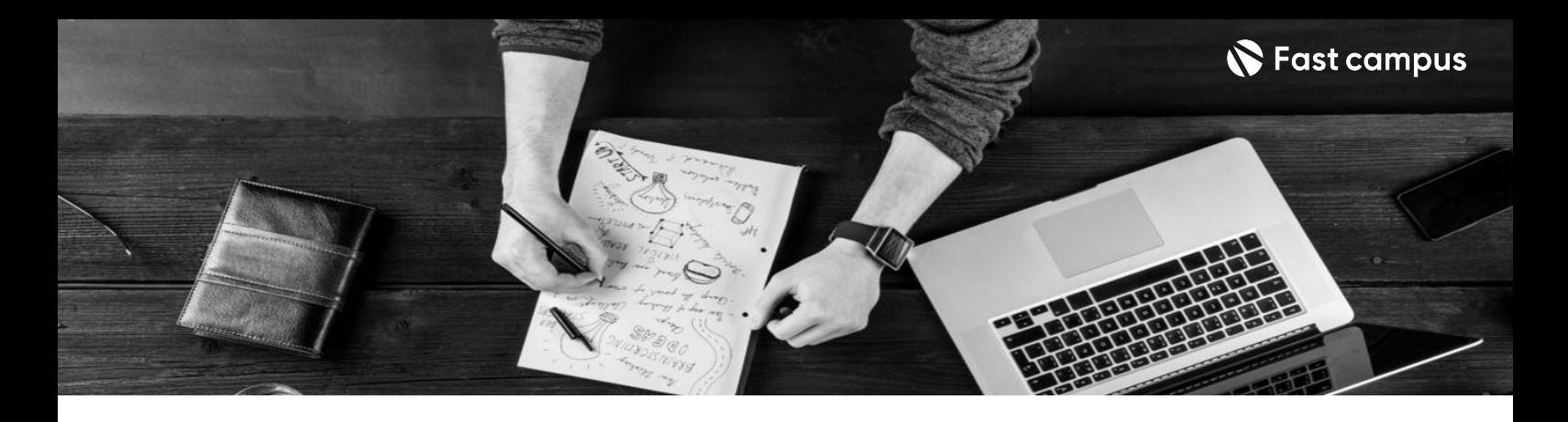

- **강의목표** 보고서작성,챗봇개발등모든분야에서활용가능한ChatGPT학습하고실무에적용까지 배워봅니다.
	- 마케팅, 개발, 디자인 등 내 직무에 바로 써먹을 수 있는 ChatGPT 활용 노하우 모두 제공합니다.
	- 실무에서 가장 많이 활용되는 26가지 AI툴을 한번에 학습해 봅니다.

- 7 20 유약 THO THANG AND PROTECT A THORY AND ARRELATED THE THOSE THE PROTECT AND PROVIDED THE PROTECT ASSESS TO<br>THE PROTECT OF THE PERSONAL PROPECT THE PROPECT A THORY AND PROPECT OF THE PROPECT OF THE PROPECT PROPECT PROP 있는 방법을 알려드립니다.
	- 기본적인 활용부터, 비현실적 업무 자동화까지 나에게 필요한 맞춤형 커리큘럼으로 선택해서 학습합니다.
	- 코드 디버깅부터 크롤링까지 개발 실무에서 가장 많이 활용되는 업무를 쉽게 배워봅니다.

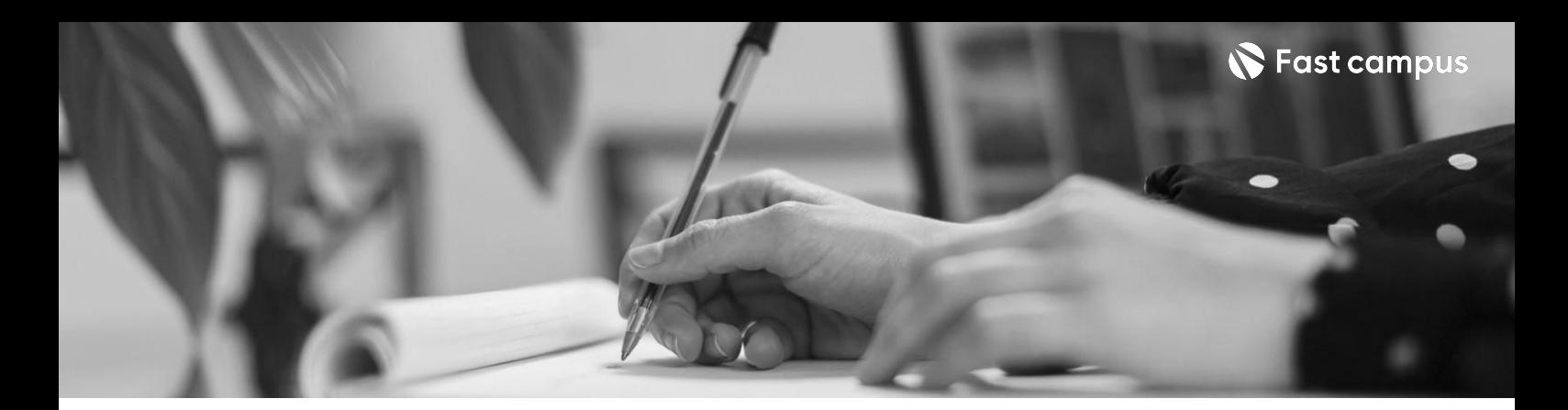

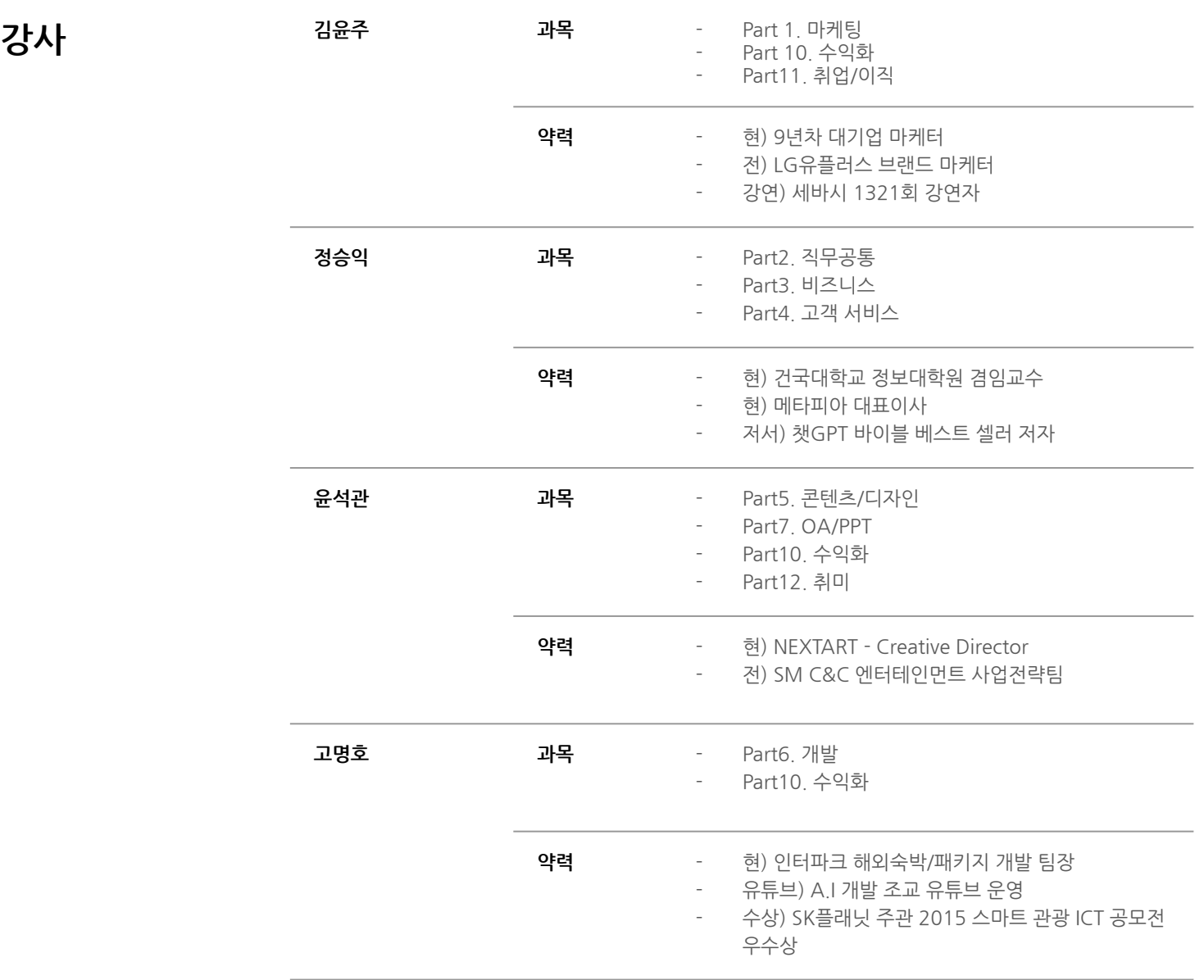

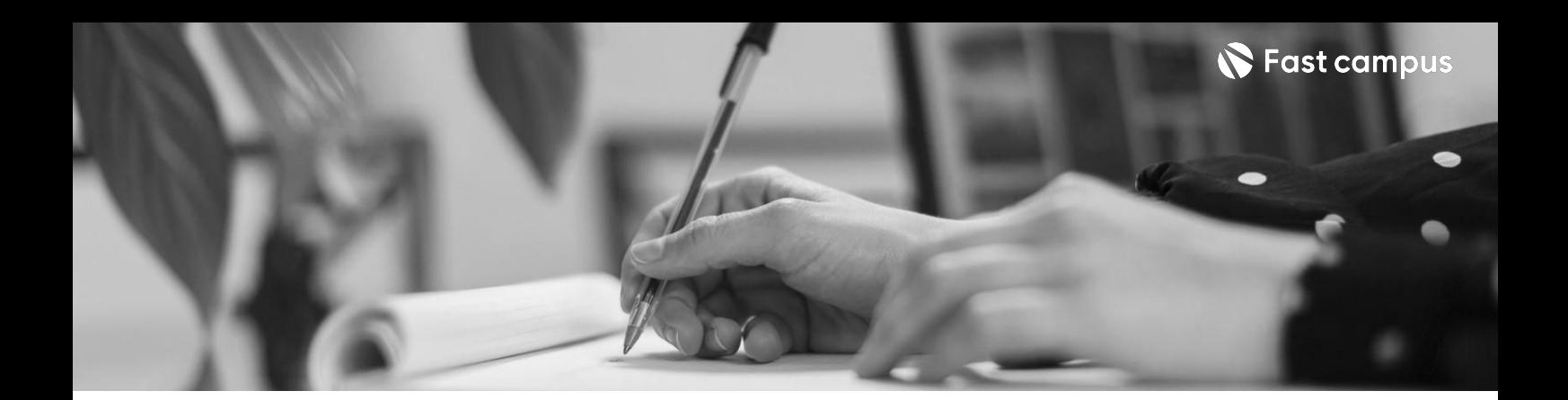

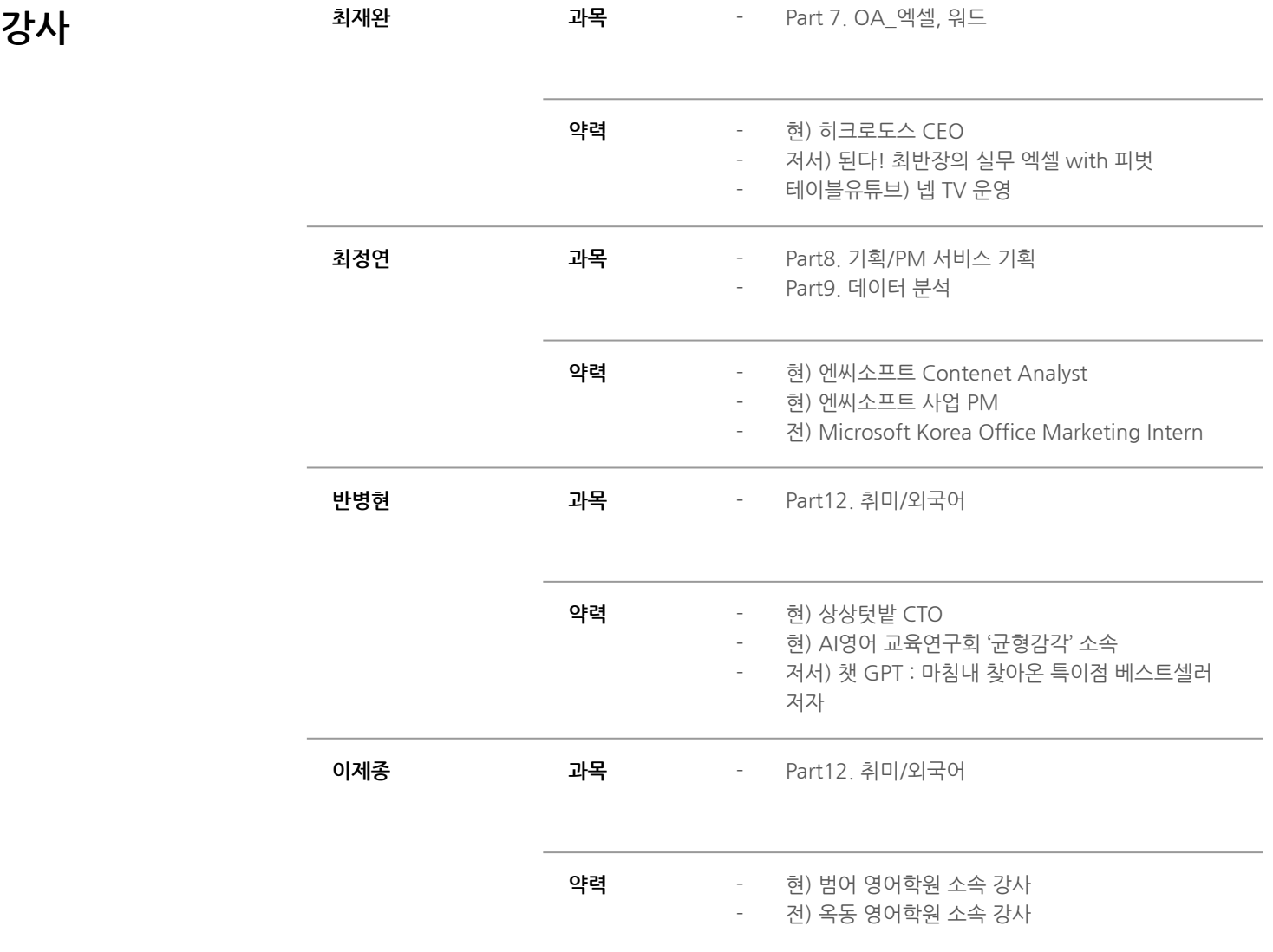

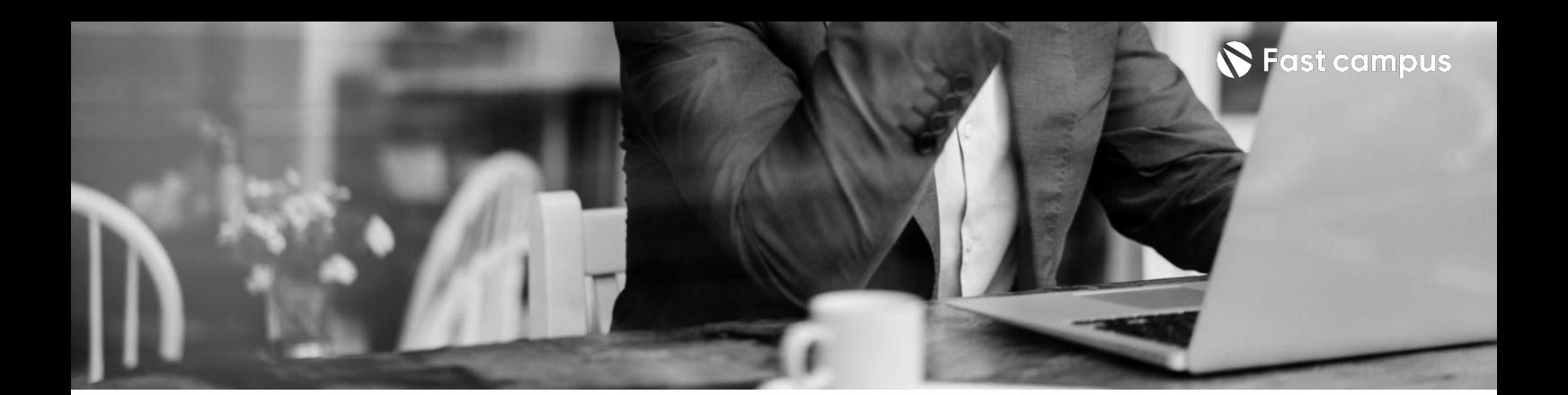

**01.**

**마케팅,취업/ 이직,책출판**

파트별수강시간05:14:42

**CH01.9년차마케터관점의ChatGPT** ch01-01.9년차마케터가본ChatGPT ch01-02.생성형AI그리고ChatGPT ch01-03.마케팅과 브랜딩, 그리고 다양한 마케팅의 세계 ch01-04.명확한 답변을 얻어내기 위한 마케팅 전략 ch01-05.퍼스널 브랜딩은 물론, 마케팅의 핵심은 타겟과 키워드 **CH02.ChatGPT로스마트하게일하는법** ch02-01.Lv1ChatGPT로똑똑하게일하기(세팅) ch02-02.Lv1 업무 시간을 절반으로 단축 시켜주는 확장 프로그램 소개 ch02-03.Lv2 프로세스에 따라 브랜드와 제품 기획하기 ch02-04.Lv2 타겟 설정 소비자 페르소나 조사 ch02-05.Lv2 네이밍, 슬로건 기획, 키워드 전략 수립

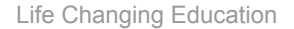

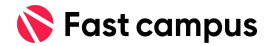

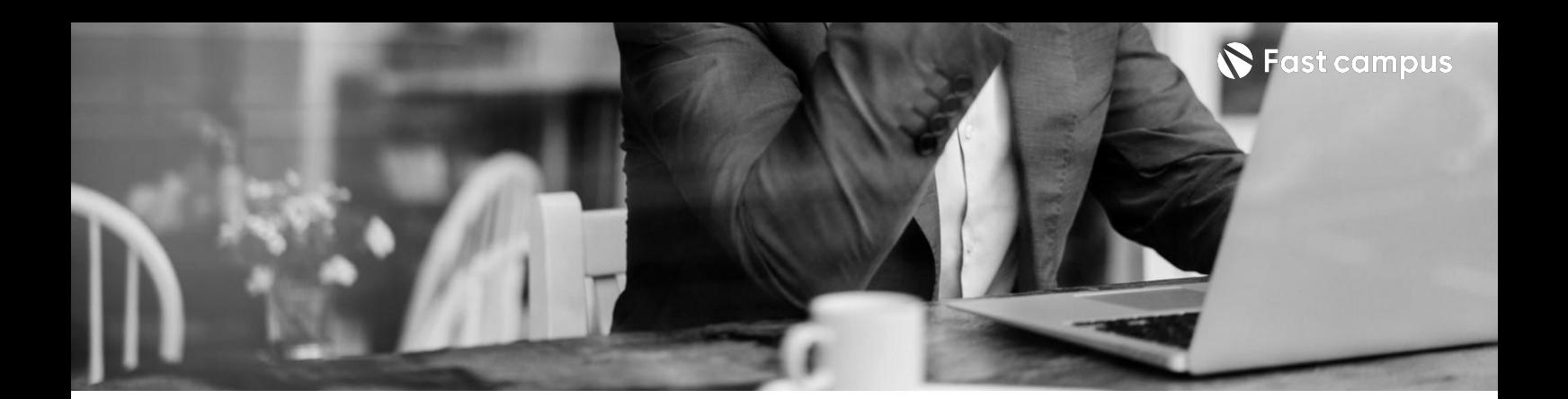

**02. 직무공통\_ 이메일,번역, 보고서작성**

파트별수강시간03:24:55

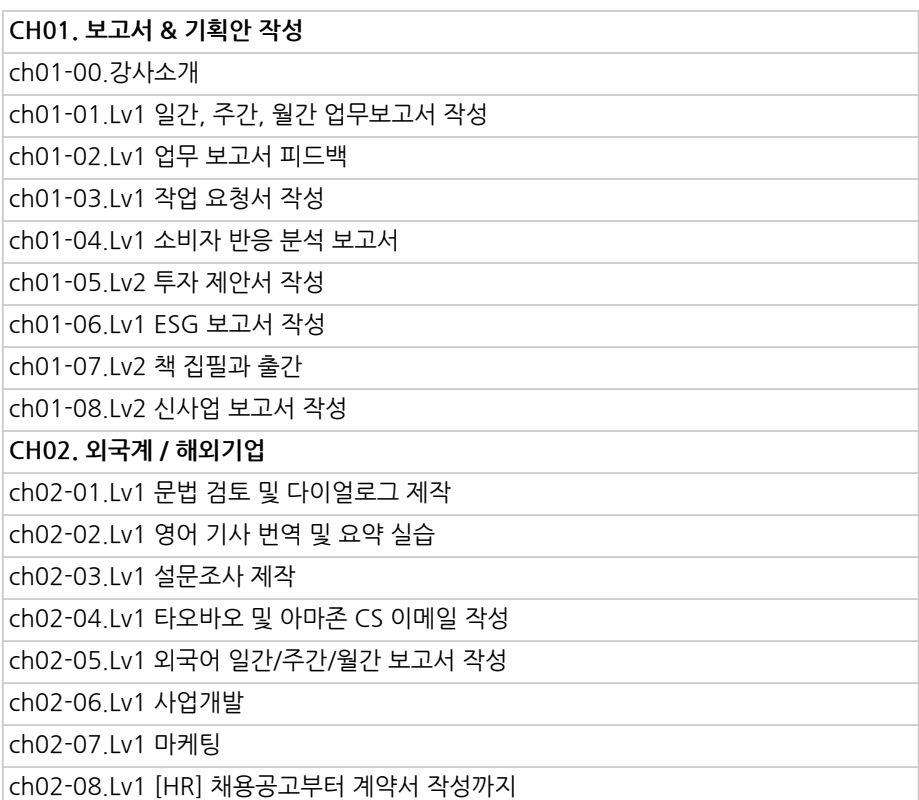

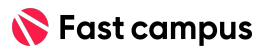

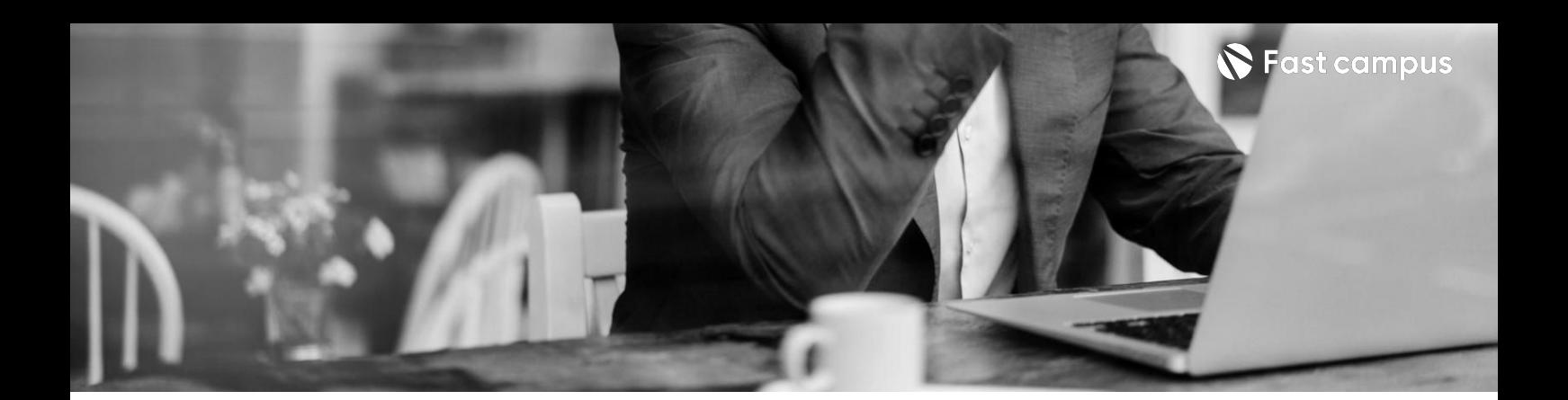

**03.**

## **비즈니스\_ 사업개발,HR, 법률,CS**

파트별수강시간06:31:11

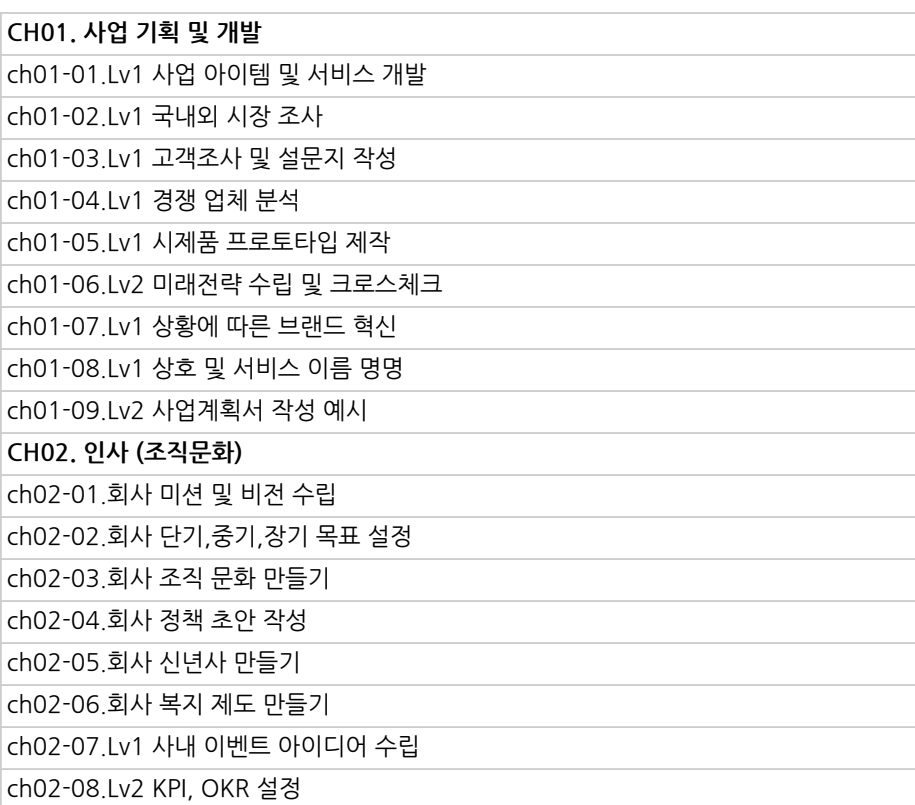

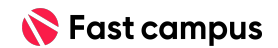

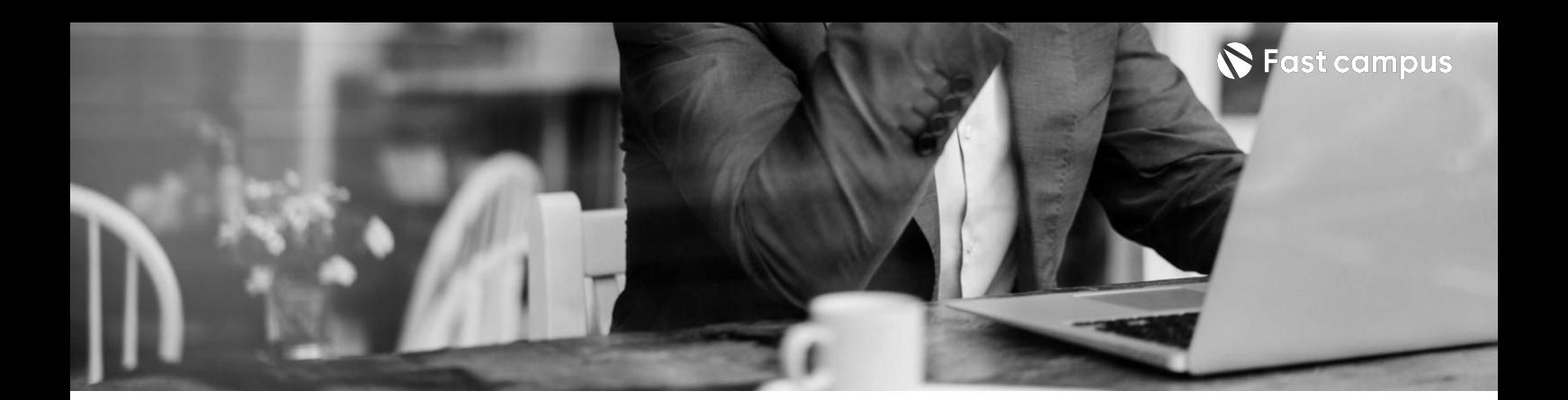

**03.**

**비즈니스\_ 사업개발,HR, 법률,CS**

파트별수강시간06:31:11

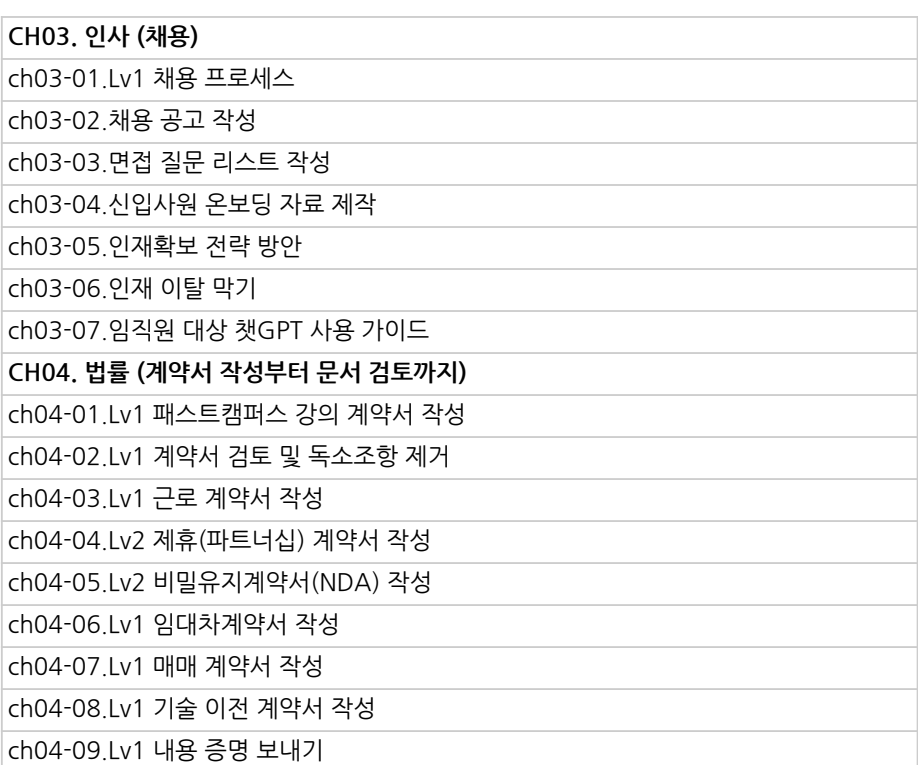

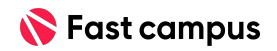

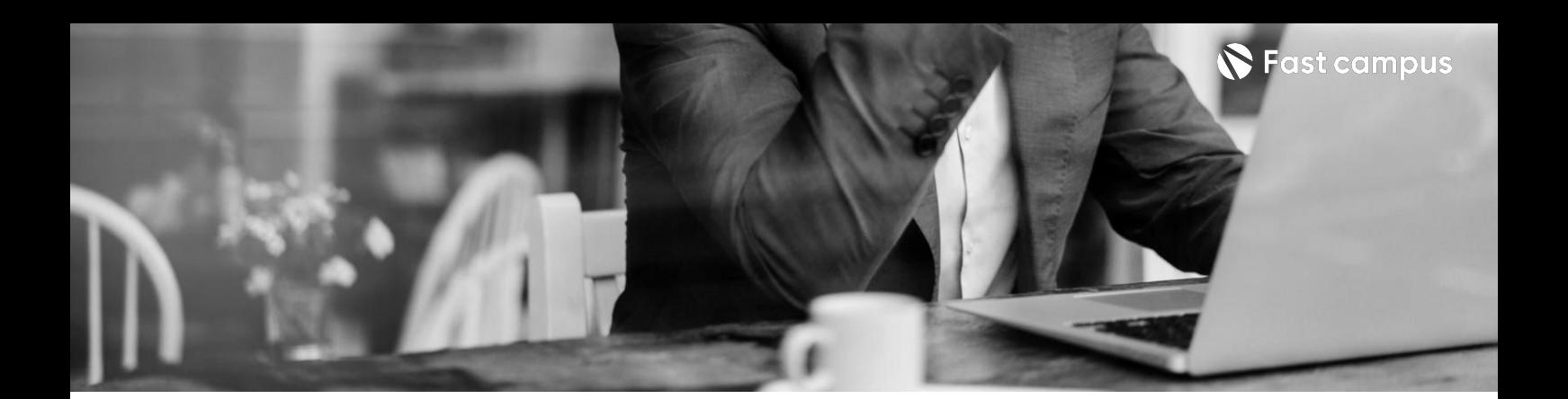

**04.**

### **고객관리\_ 고객서비스**

파트별수강시간02:44:23

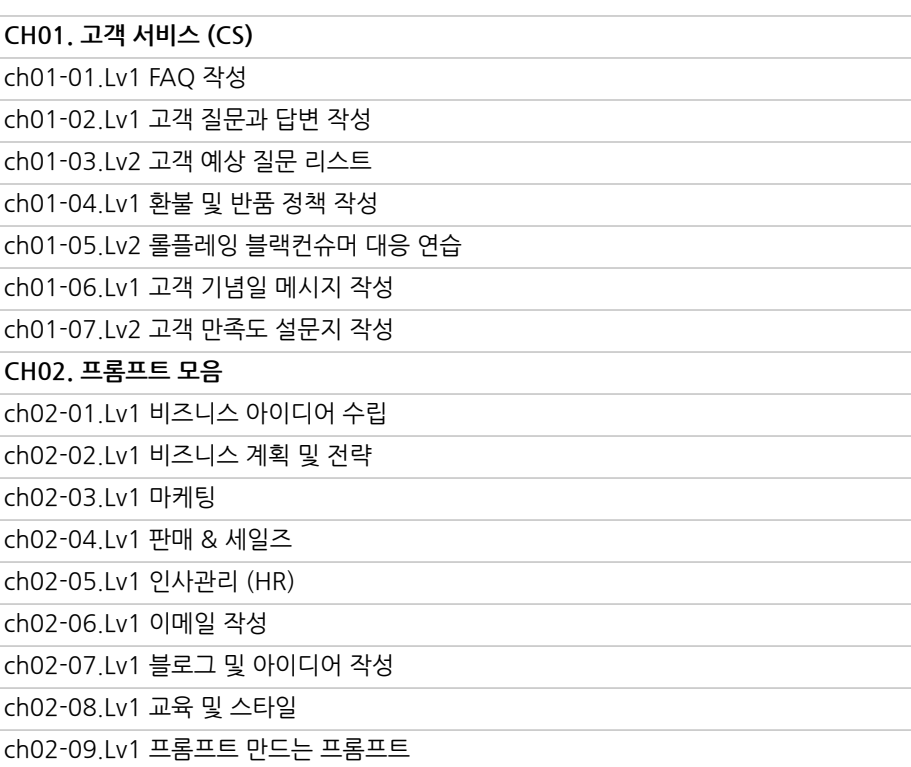

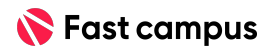

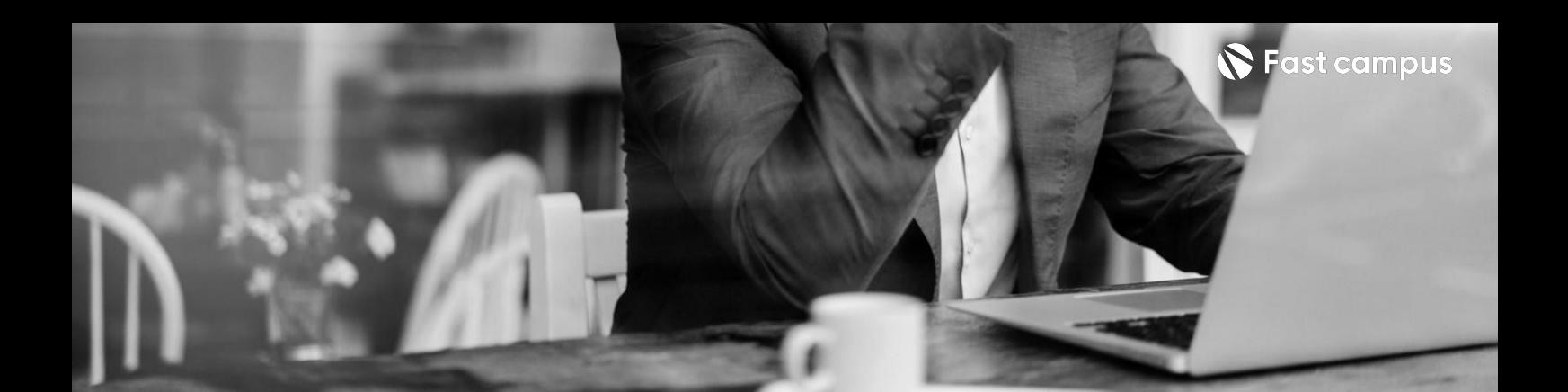

**05. 콘텐츠,디자인**

파트별수강시간04:44:08

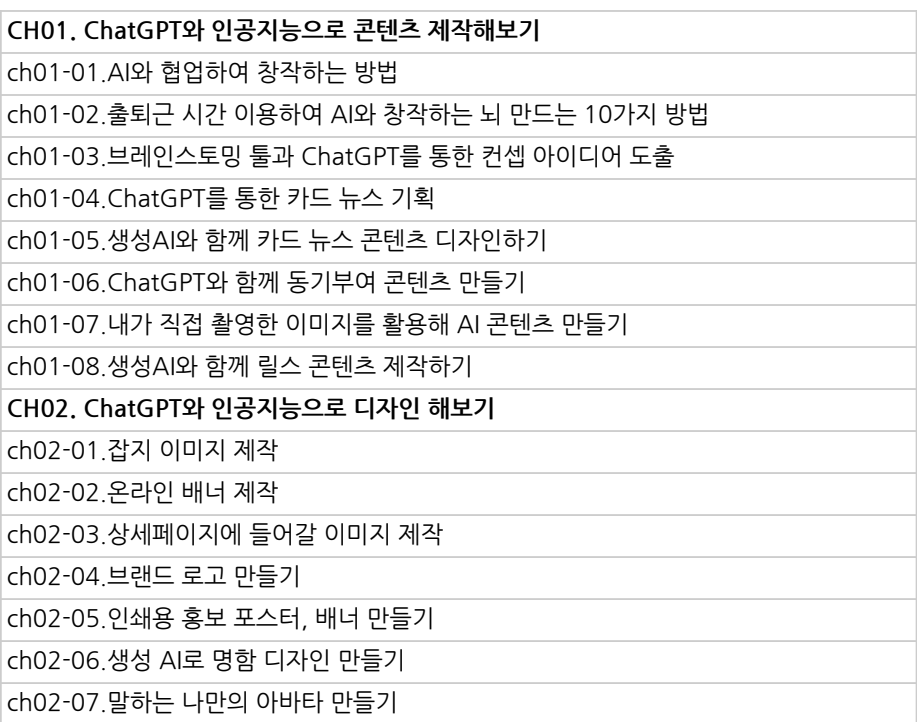

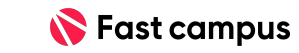

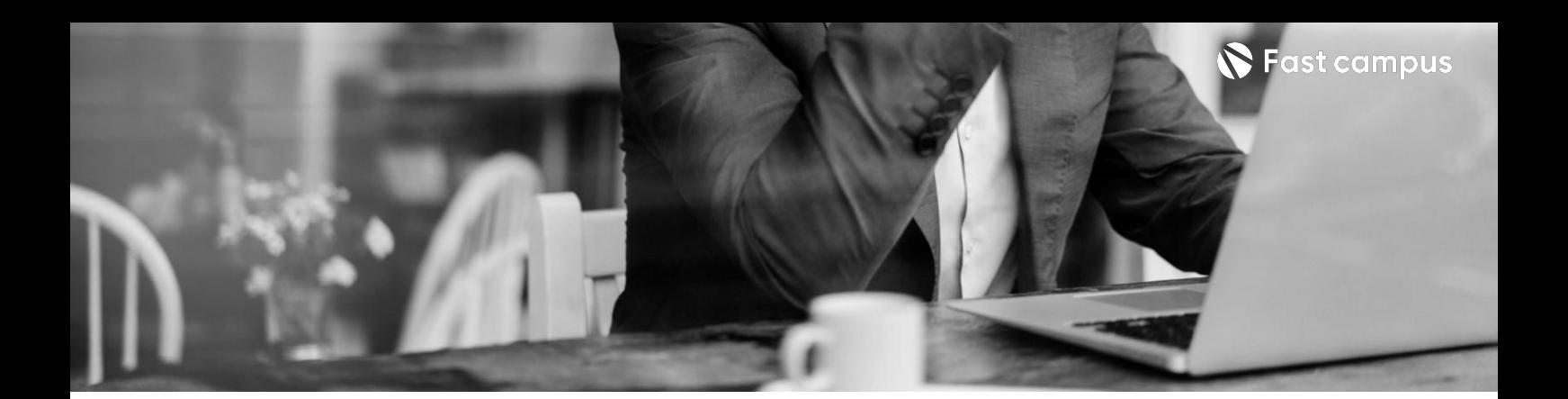

**06.**

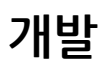

파트별수강시간12:17:06

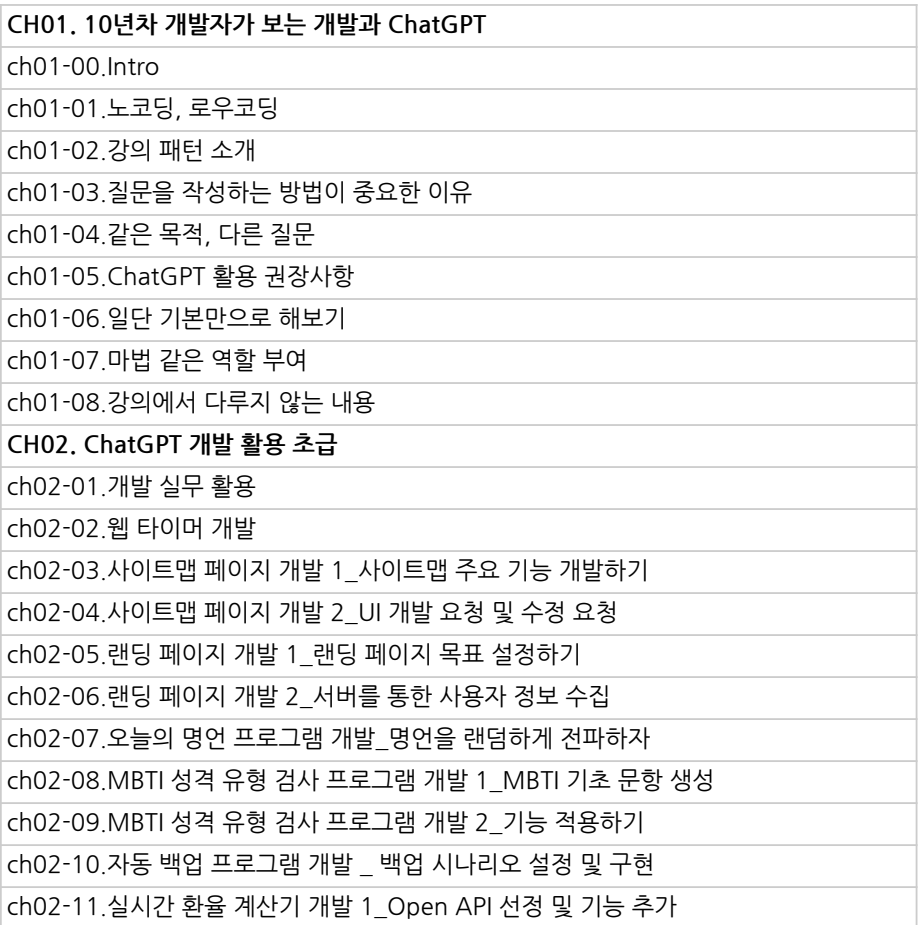

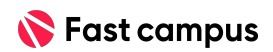

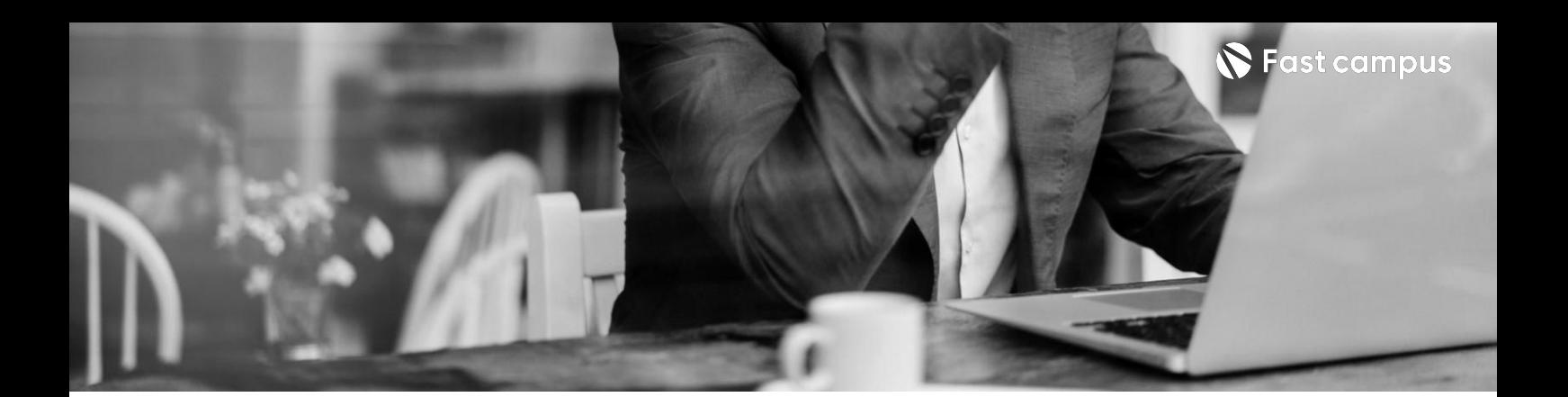

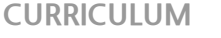

**06.**

**개발**

파트별수강시간12:17:06

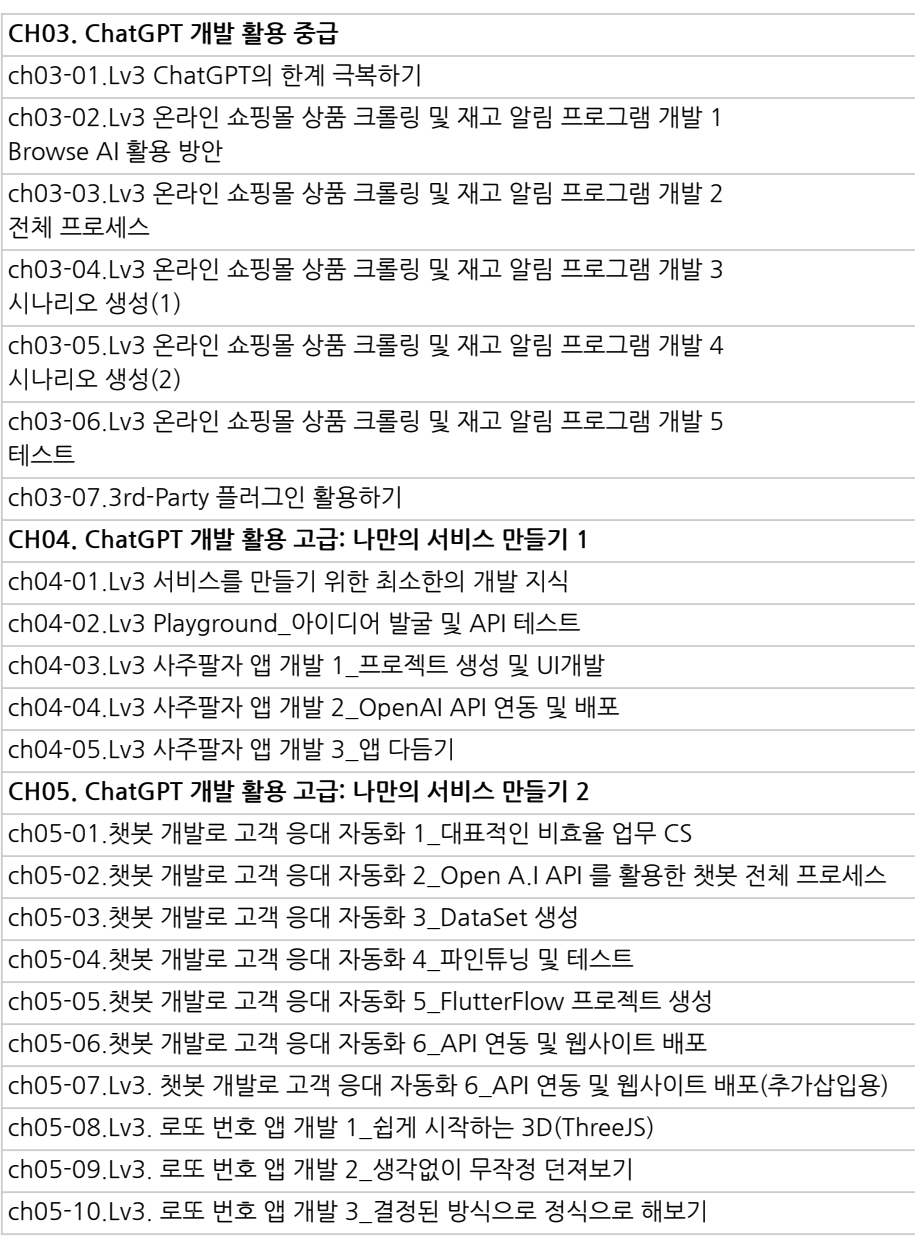

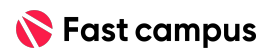

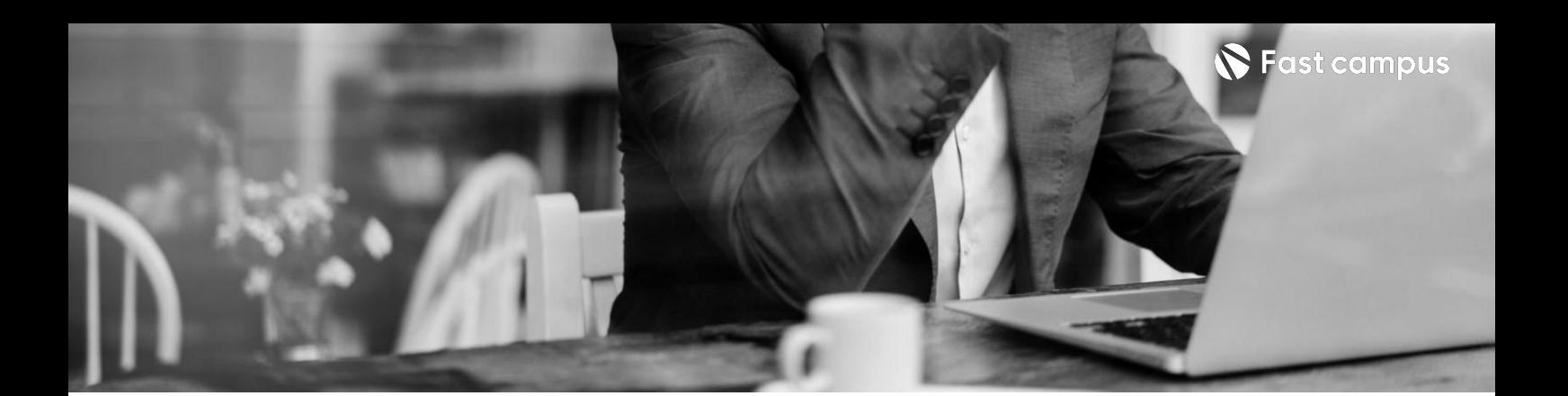

**07.**

**OA(엑셀,PPT, 워드)**

파트별수강시간10:25:56

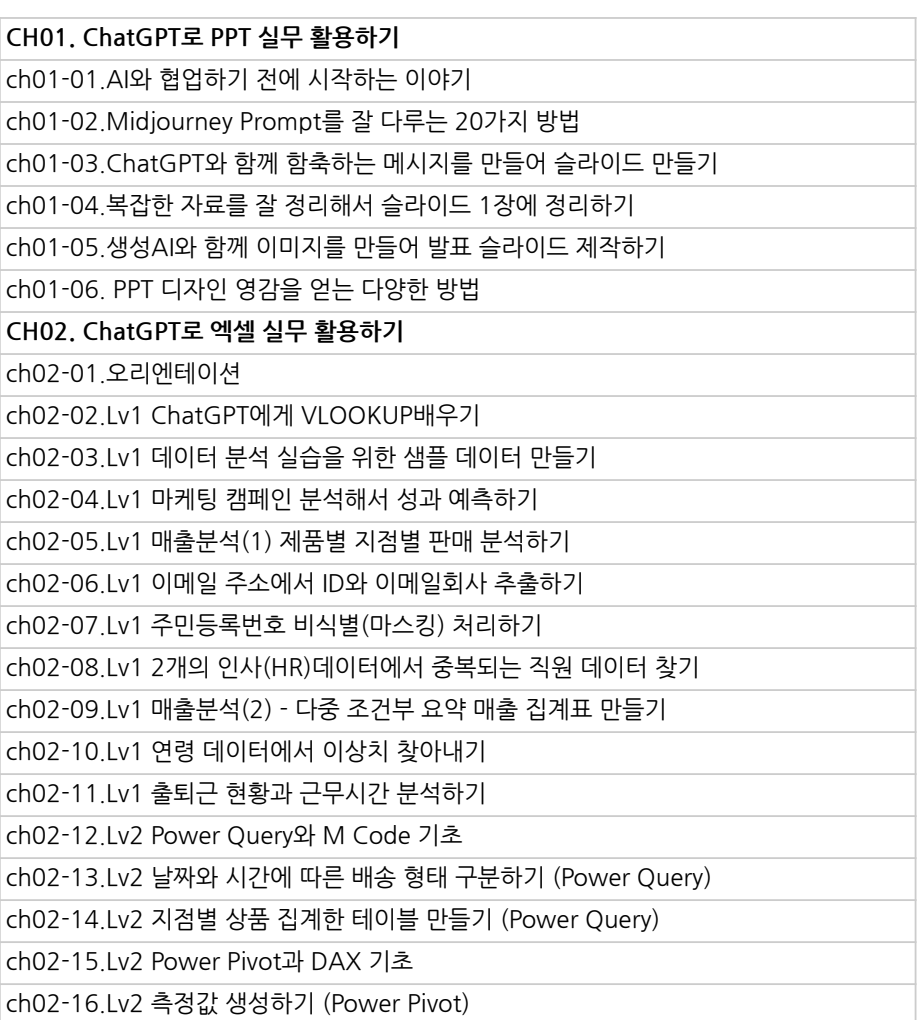

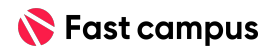

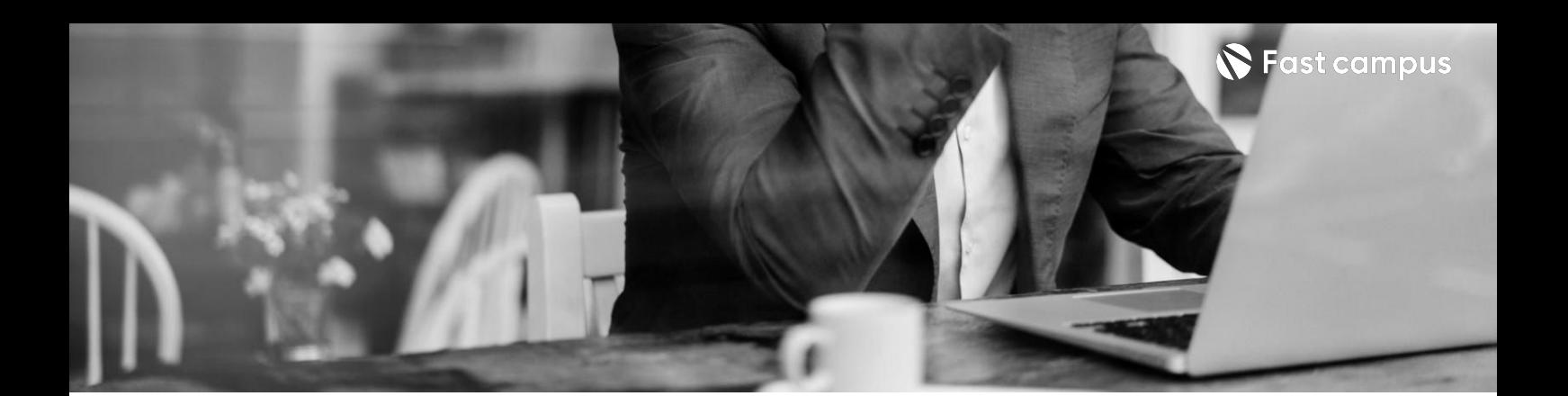

**07.**

**OA(엑셀,PPT, 워드)**

파트별수강시간10:25:56

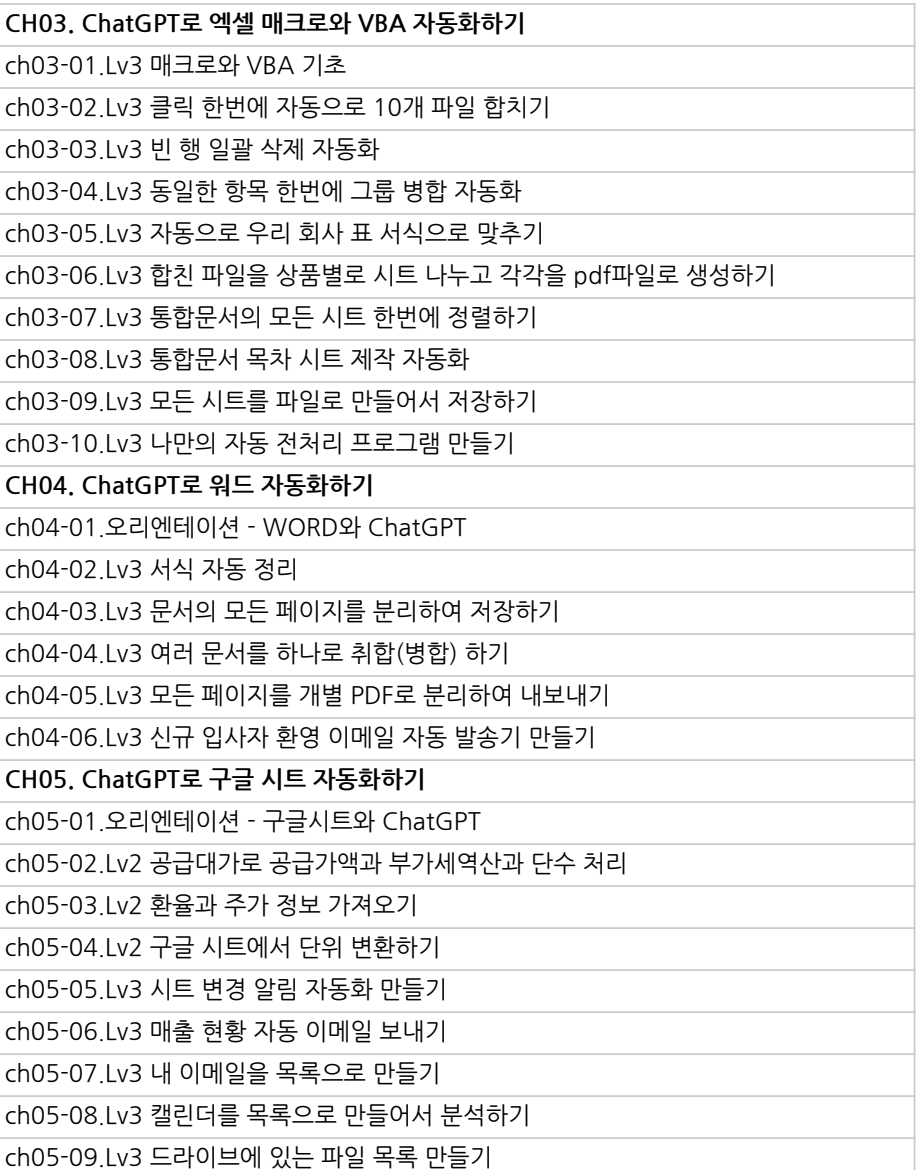

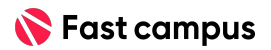

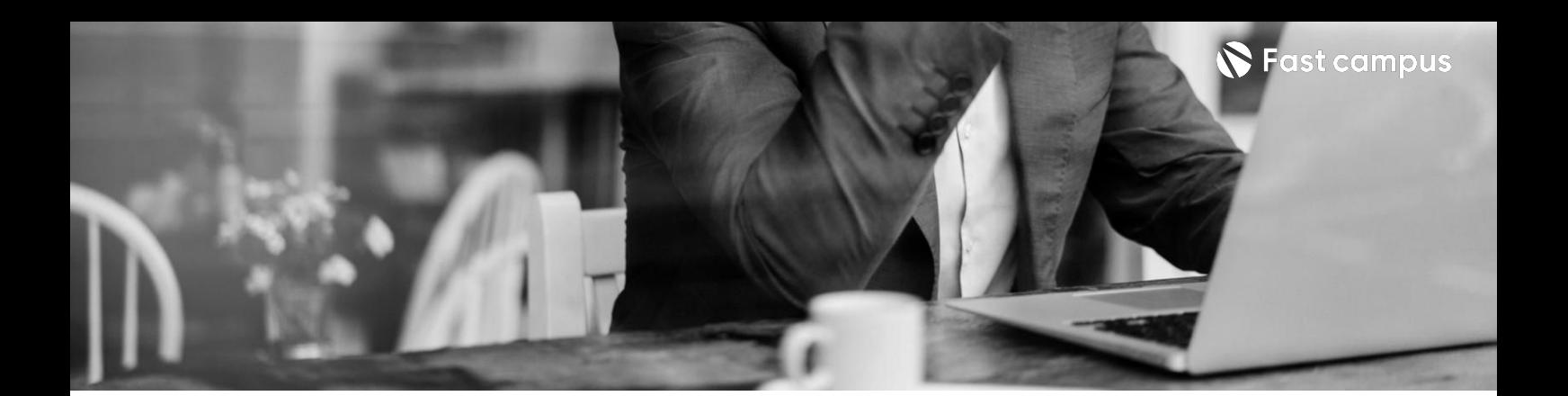

**08.**

**PM,기획,서비스 기획**

파트별수강시간09:54:45

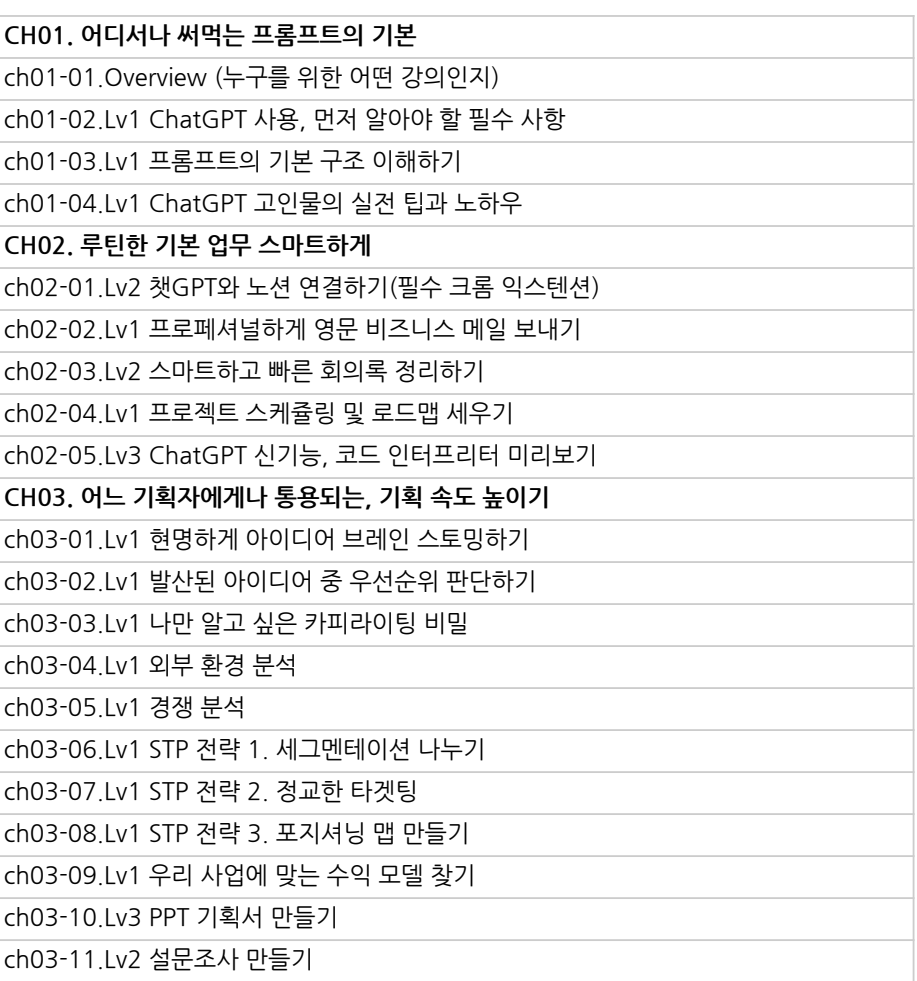

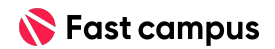

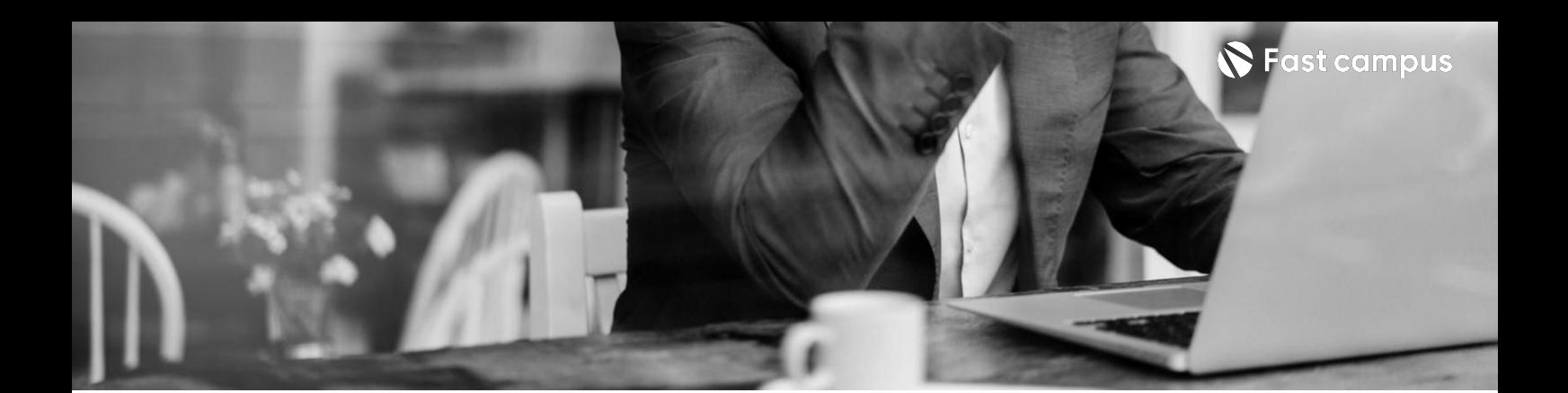

**08.**

**PM,기획,서비스 기획**

파트별수강시간09:54:45

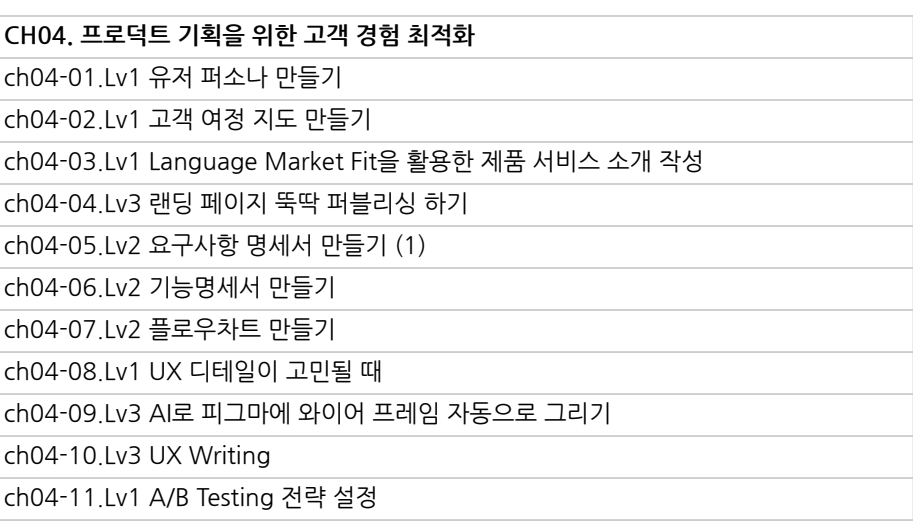

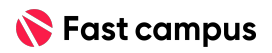

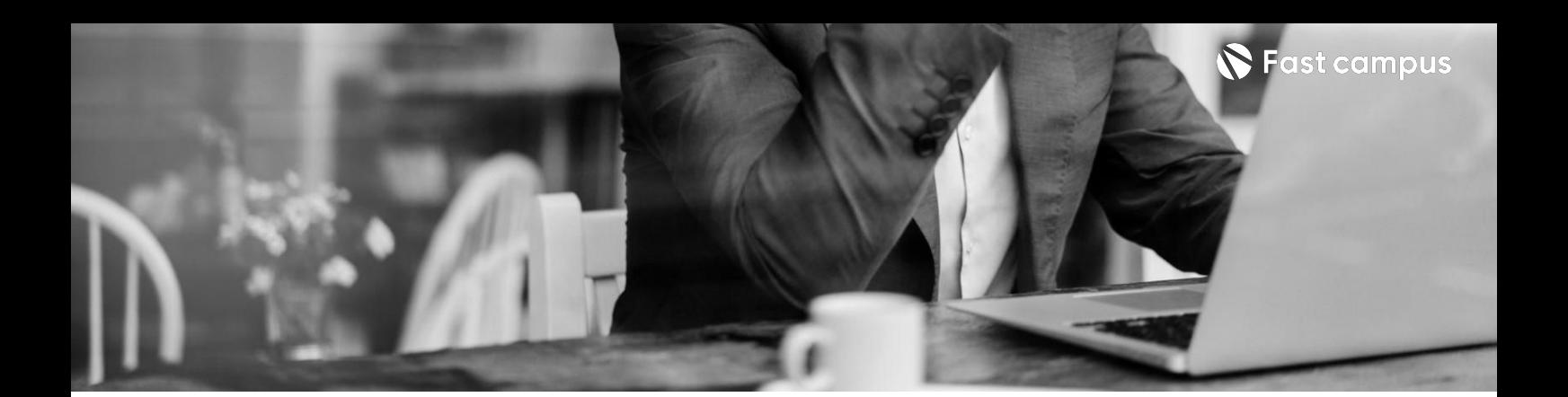

**09. 데이터분석**

파트별수강시간06:08:18

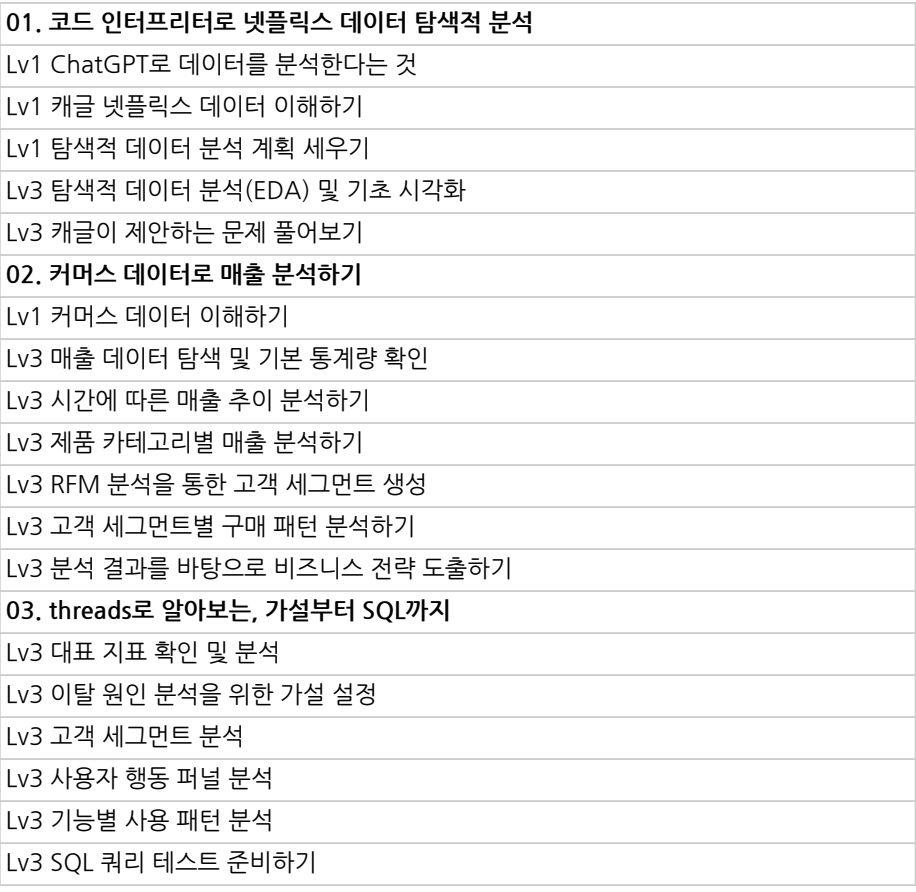

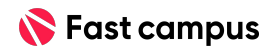

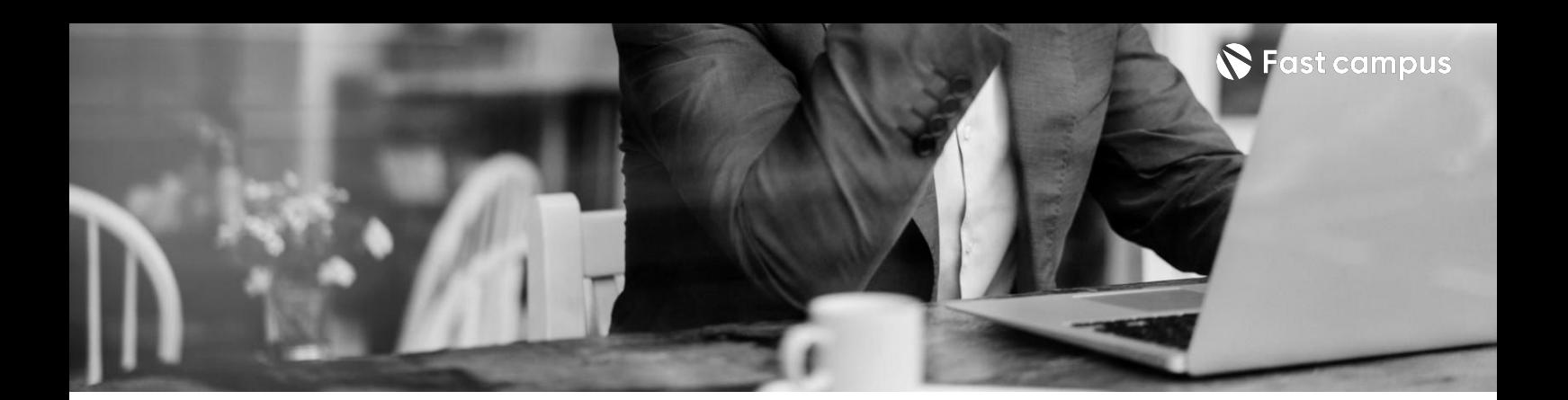

**10. 수익화**

파트별수강시간06:19:16

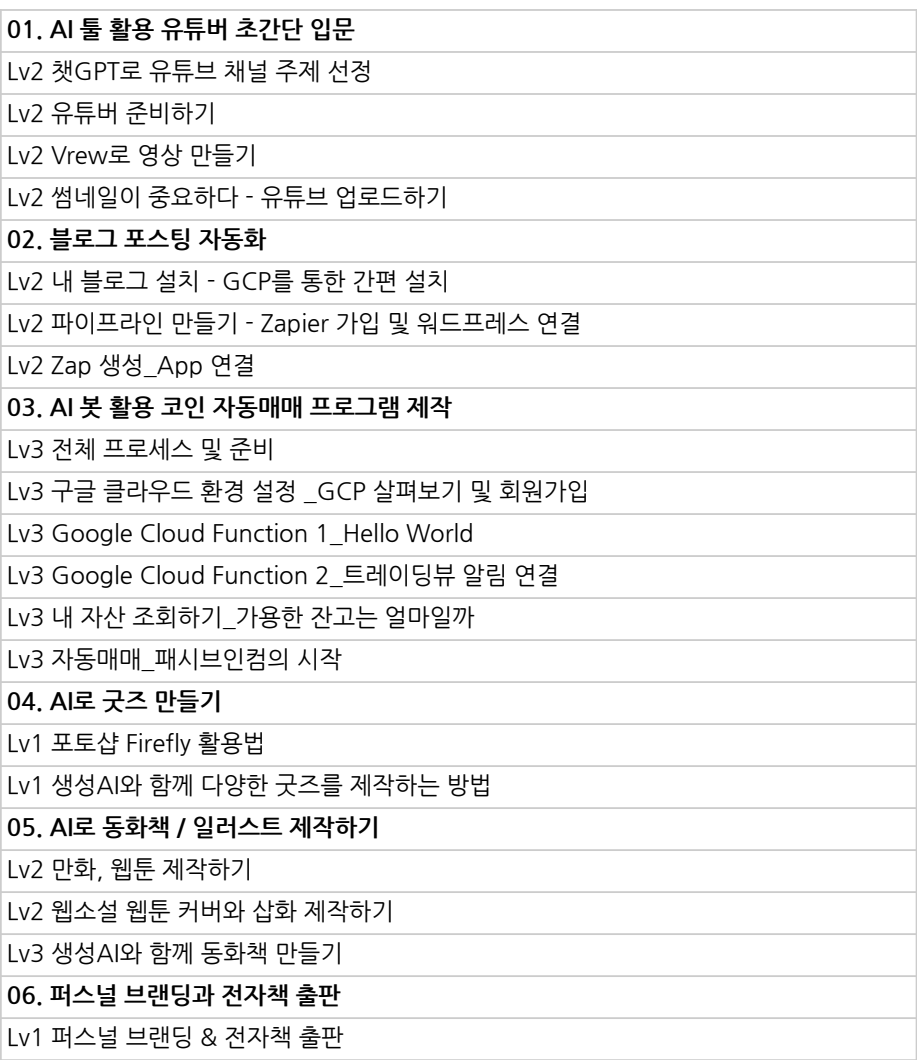

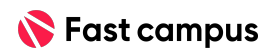

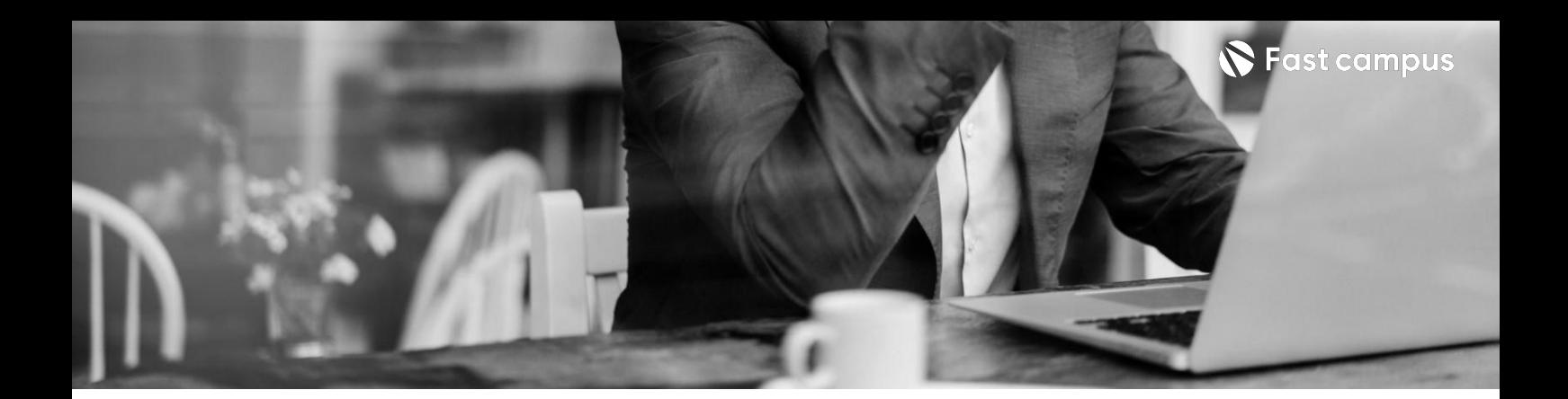

**01.ChatGPT로취업,이직성공률높이기** UT. ChatGPT로 쉬입, 미직 상<del>공률 높</del>이<br>Uv2 ChatGPT를 활용한 취업, 이직 전략

**11. 취업,이직**

파트별수강시간00:22:26

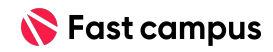

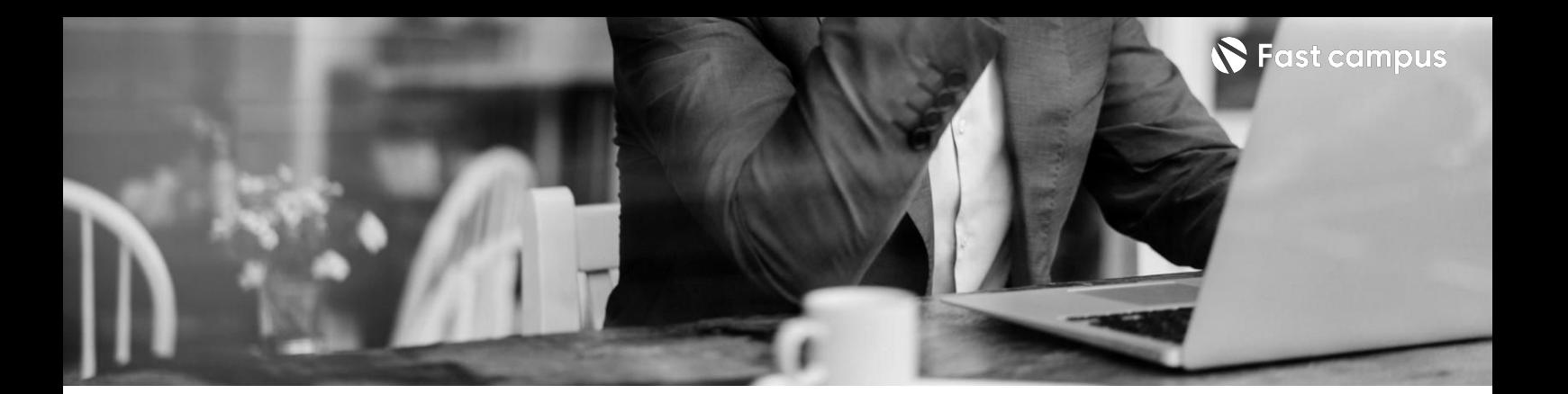

**12. 취미,외국어**

파트별수강시간04:16:35

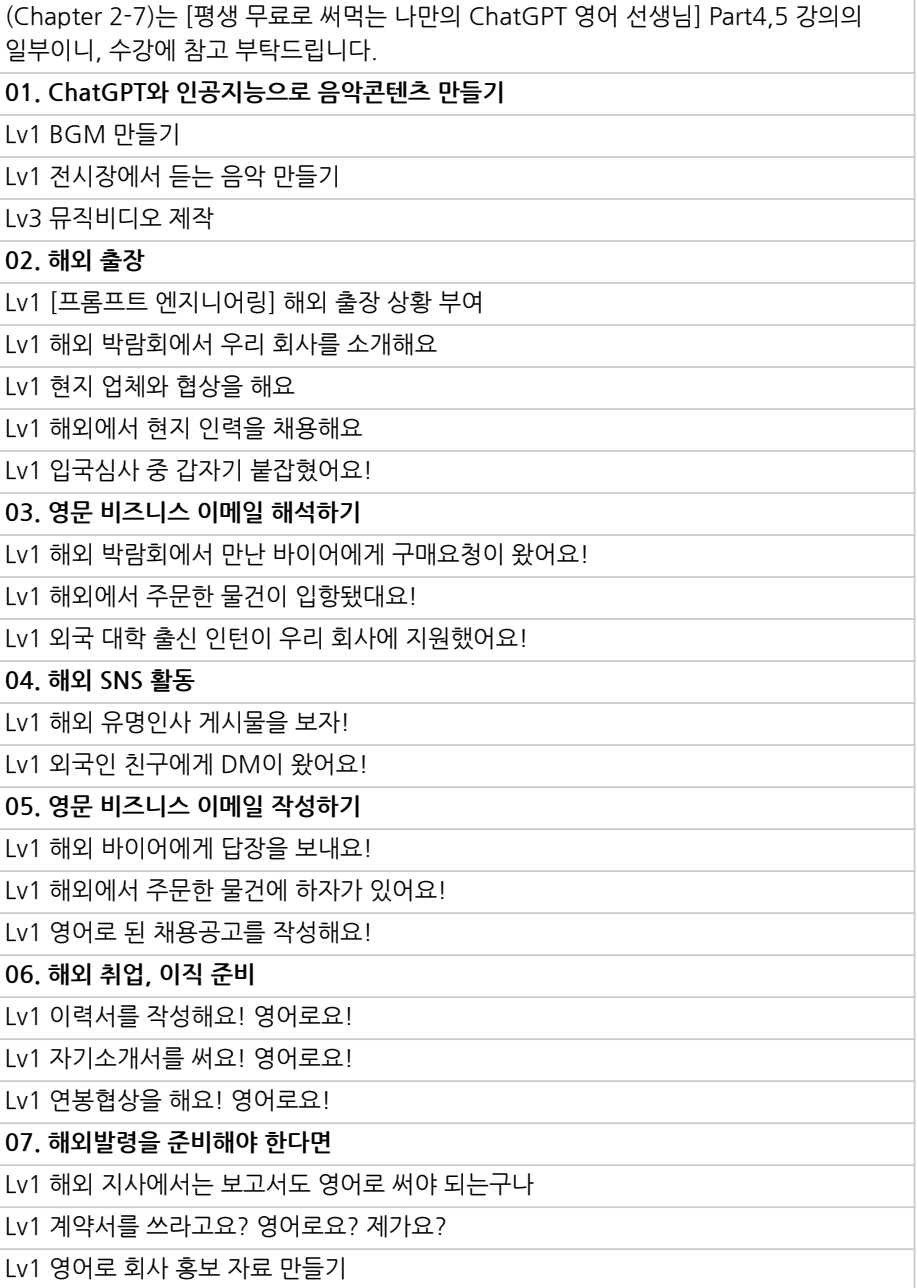

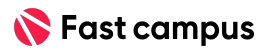

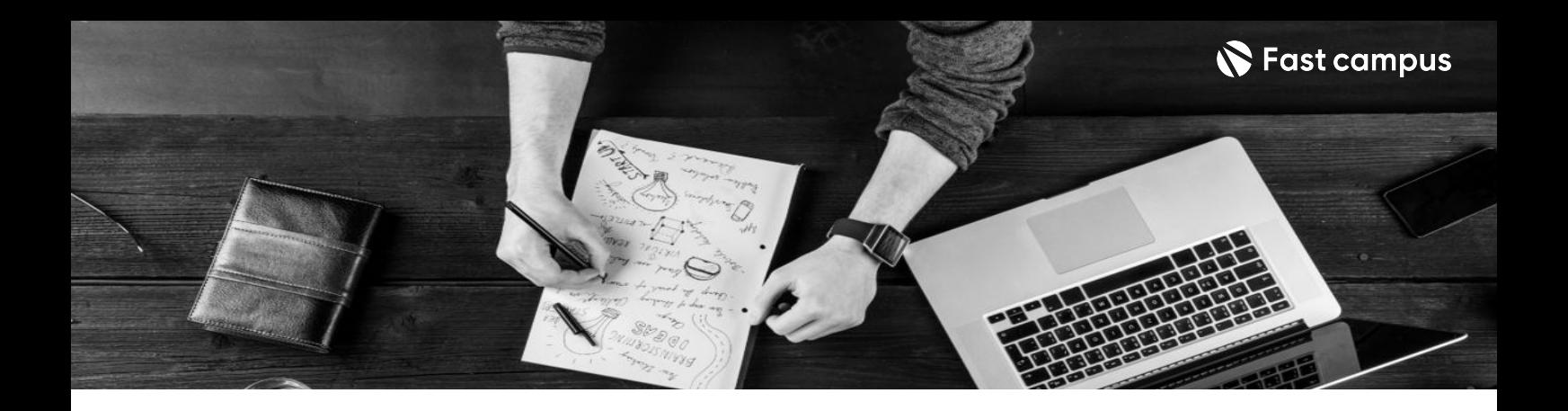

- 주의 사항 상황에 따라 사전 공지 없이 할인이 조기 마감되거나 연장될 수 있습니다.
	- 패스트캠퍼스의 모든 온라인 강의는 아이디 공유를 금지하고 있으며 1개의 아이디로 여러 명이 수강하실 수 없습니다.
	- 별도의 주의사항은 각 강의 상세페이지에서 확인하실 수 있습니다.

- 수강 방법 패스트캠퍼스는 크롬 브라우저에 최적화 되어있습니다.
	- 사전 예약 판매 중인 강의의 경우 1차 공개일정에 맞춰 '온라인 강의 시청하기'가 활성화됩니다.

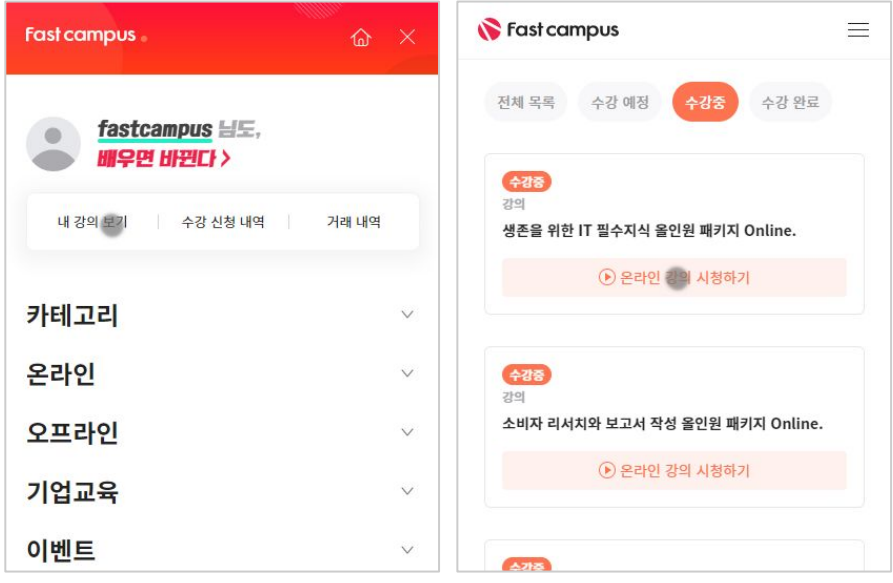

후 <mark>환불 규정</mark> 구축 - 스타인강의는각과정별 '정상수강기간(유료수강기간)'과 정상 수강기간 이후의 '복습 수강기간(무료수강기간)'으로구성됩니다.

### 환불금액은 실제 결제금액을 기준으로 계산됩니다.

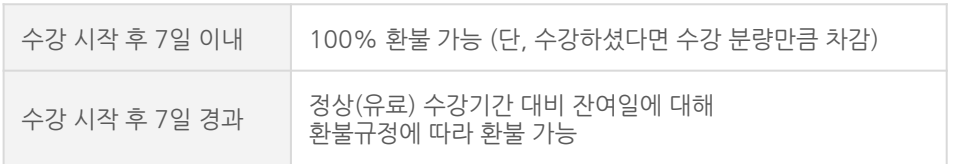

※ 강의별 환불규정이 상이할 수 있으므로 각 강의 상세페이지를 확인해 주세요.